# **Hinweise zum Partnermodus des B1**

## **Partnermodus**

richt, denn er erlaubt zwei Spielern, nebeneinander im selben Bereich Der Partnermodus ist ideal für Lehrer und Schüler oder für den Unterauf einem Instrument zu spielen.

## **Partnermodus aufrufen**

Halten Sie die METRONOME-Taste gedrückt und drücken Sie den Netzschalter des B1, um das Instrument im Partnermodus zu betreiben

Das B1 speichert den Partnermodus beim Ausschalten nicht. Bitte führen Sie die oben genannte Prozedur jedes mal aus, wenn Sie den Partner-<br>modus aufrufen wollen.

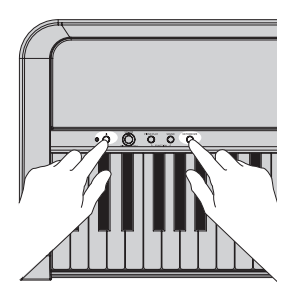

#### **Tastatur**

Die Noten auf der rechten Tastaturhälfte von E4 bis C8 klingen nun zwei Oktaven tiefer (E2 bis C6). Die Noten auf der linken Tastaturhälfte von A0 bis E♭4 klingen nun zwei Oktaven höher (A2 bis E♭6).

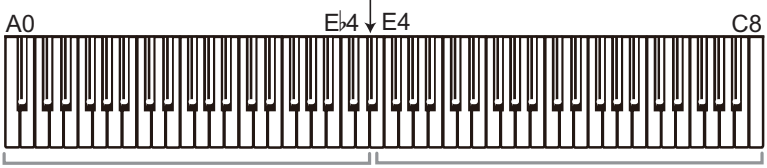

Töne A2 bis E<sup>6</sup> für den Spieler links Töne E2 bis C6 für den Spieler rechts

Die auf der linken Tastaturhälfte gespielten Töne werden vom linken Lautsprecher (L-Kanal) wie-<br>dergegeben, die der rechten vom rechten Lautsprecher (R-Kanal).

nde Trennpunkt und Notenbereich sind im Partnermodus unveränderlich vorgegeben.

#### **Klang**

Mit der SOUND-Taste schalten Sie den Klang für beide Tastaturhälften um.

10<sup>te</sup> Sie können der linken und rechten Hälfte keine unterschiedlichen Klänge zuweisen.

#### **Lautstärke**

Mit dem VOLUME-Regler stellen Sie die Lautstärke beider Tastaturhälften ein.

12<sup>13</sup> Sie können der linken und rechten Hälfte keine unterschiedlichen Lautstärken zuweisen.

#### ■ Dämpfer

KOR

Das im Lieferumfang enthaltene Dämpferpedal (Einzelpedal) wirkt sich nur auf die rechte Tastaturhälfte aus.

Falls Sie ein als Zubehör erhältliches PU-2 Pedal anschließen, können mithilfe des Dämpfer- und Soft-Pedals beide Tastaturhälften individuell gedämpft werden (siehe Abbildung).

**EXample 19 Klang-Auswahl und Metronomeinstellungen sind die** einzigen erweiterten Funktionen im Partnermodus.

#### PU-2 (Zubehör)

Dient als Dämpferpedal für die linke Tastaturhälfte.

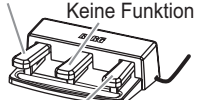

Dient als Dämpferpedal für die rechte Tastaturhälfte.